## 2.4G Mouse User Manual

Package Contents

1 x Mouse

1 x User Manual

RF Specification

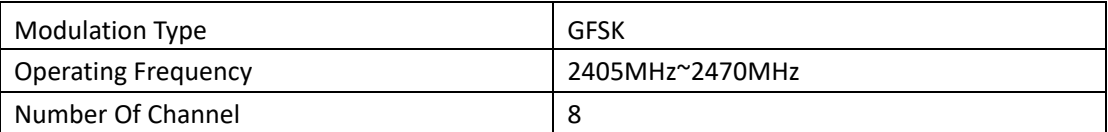

Using area: Tablet PC , Laptop, Desktop Computer.

The power supply for Mouse : Use a 3.7Vdc Li-ion battery

Charge Steps for Mouse:

Use the USB cable for charging. Connect one end to a USB charger, and the other to the mouse.

(USB cable and charger is not included)

Pairing steps:

- 1. Turn the mouse down to turn on the power
- 2. Remove the USB Dongle at the bottom and plug it into your laptop or desktop computer. The dongle only has the receiving function
- 3. Wait for the laptop or computer to automatically install the driver, then use the mouse

## **FCC Warnning:**

This equipment has been tested and found to comply with the limits for a Class B digital device, pursuant to part 15 of the FCC Rules. These limits are designed to provide reasonable protection against harmful interference in a residential installation. This equipment generates, uses and can radiate radio frequency

energy and, if not installed and used in accordance with the instructions, may cause harmful interference to radio communications. However, there is no guarantee that interference will not occur in a particular installation. If this equipment does cause harmful interference to radio or television reception, which can be determined by turning the equipment off and on, the user is encouraged to try to correct the interference by one or more of the following measures:

- Reorient or relocate the receiving antenna.
- Increase the separation between the equipment and receiver.
- Connect the equipment into an outlet on a circuit different from that to which the receiver is connected.
- Consult the dealer or an experienced radio/TV technician for help.

Caution: Any changes or modifications to this device not explicitly approved by manufacturer could void your authority to operate this equipment.

This device complies with part 15 of the FCC Rules. Operation is subject to the following two conditions: (1)This device may not cause harmful interference, and (2) this device must accept any interference received, including interference that may cause undesired operation.